## Diva 2023.R2 - 30 Ocak

Diva 2023.R2 sürümünde yer alan yenilikler şunlardır:

## Sürümde Yer Alan Yenilikler

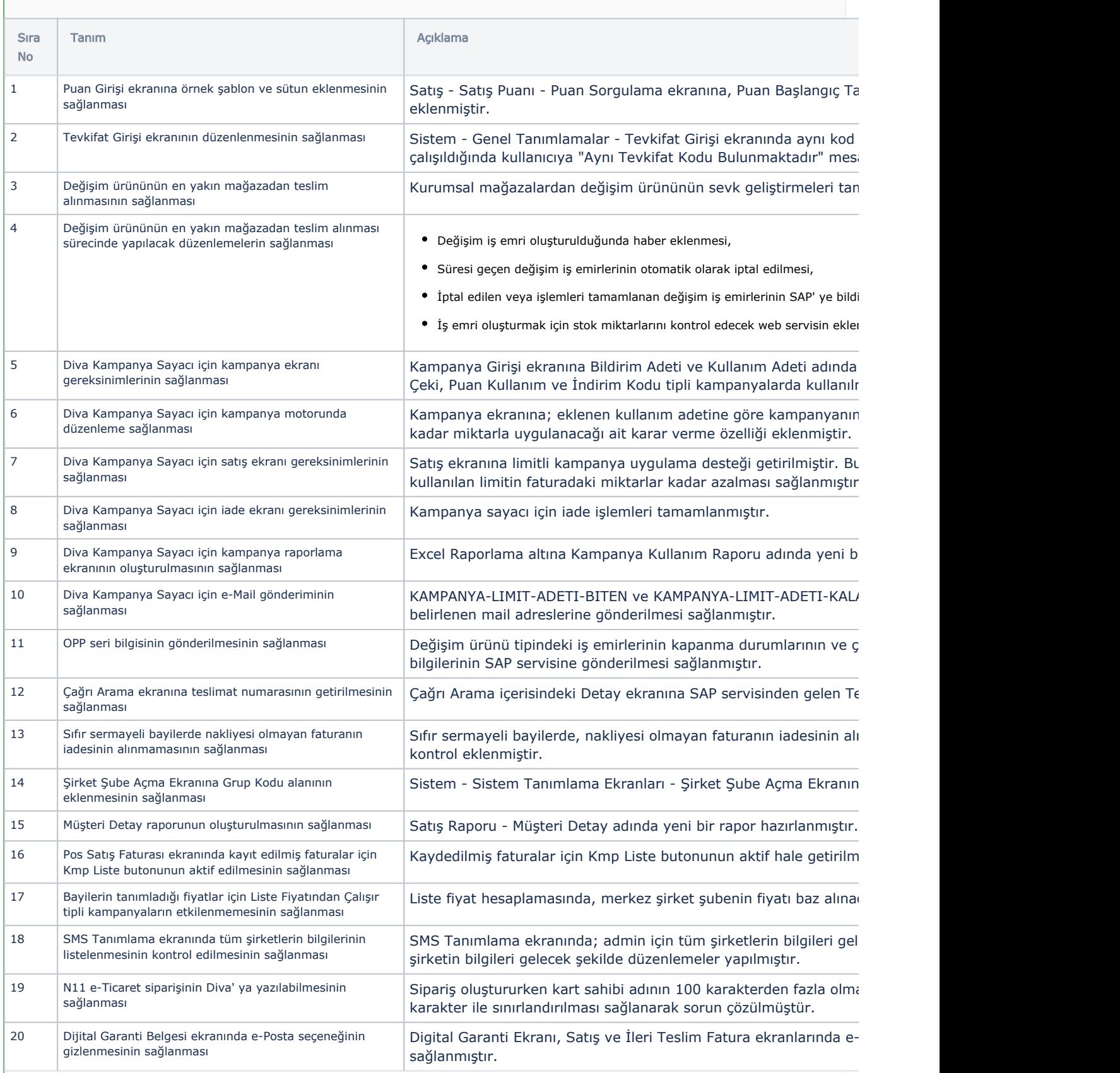

## Sürümde Yer Alan İyileştirmeler

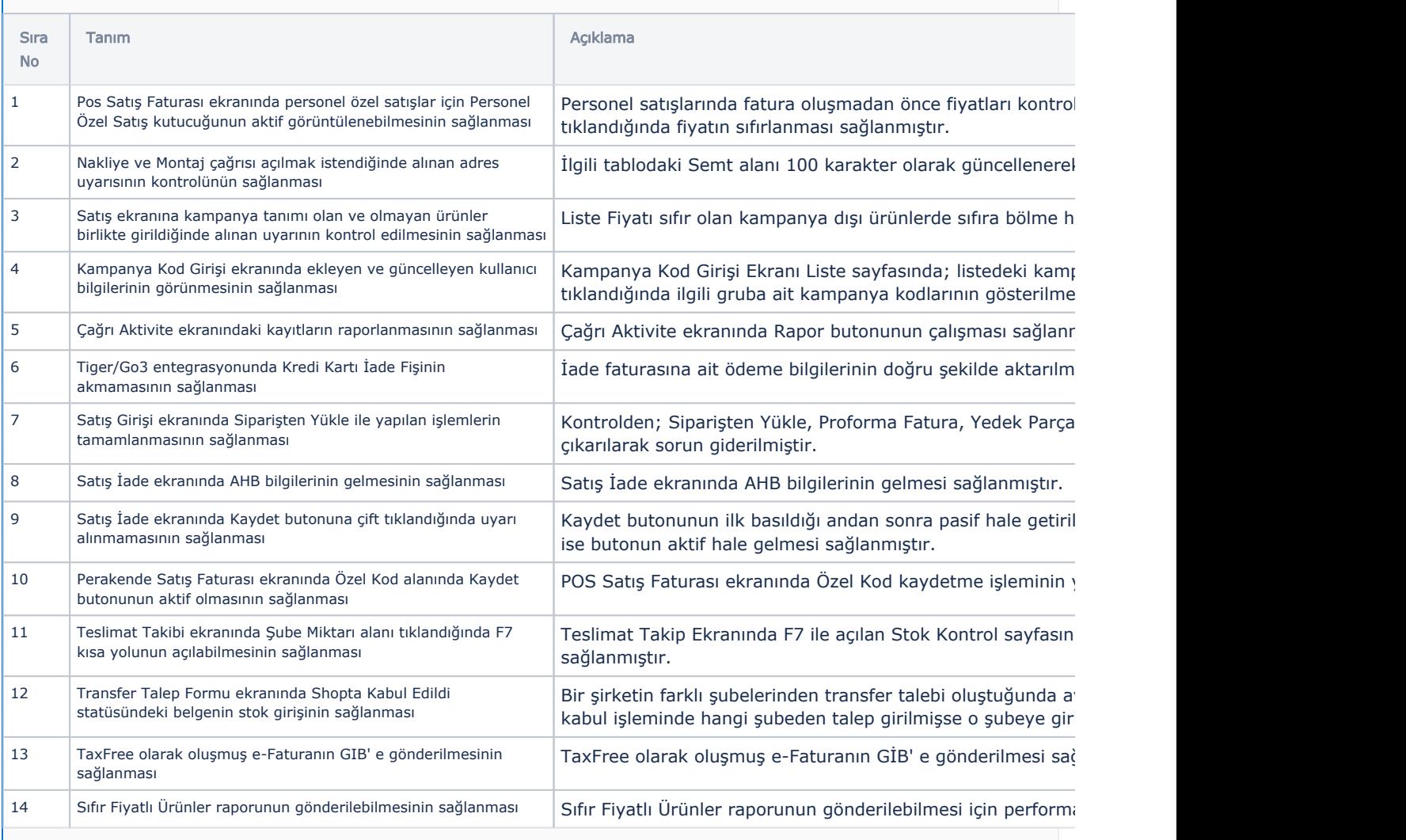